## [@jimhester](http://www.github.com/jimhester)  [@jimhester\\_](https://twitter.com/jimhester_)

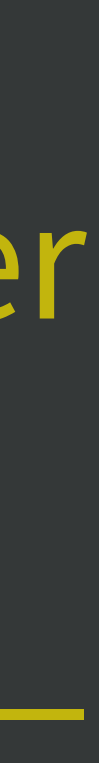

Jim Hester RStudio

# Install a source package

#### <https://whattheyforgot.org/install-a-source-package.html>

# Functions used to install source packages W

devtools::install\_dev() devtools::install\_github() devtools::install\_version() devtools::install()

## devtools::install\_dev()

#### Install the development version of CRAN package

#### source package - need dev environment

## Will only work if links in package DESCRIPTION

 $\leftarrow$   $\rightarrow$   $\mathbb{C}$   $\Delta$   $\blacksquare$  https://cran.r-project.org/web/packages/dplyr/index.html

#### dplyr: A Grammar of Data Manipulation

A fast, consistent tool for working with data frame like objects, both in memory and out of memory.

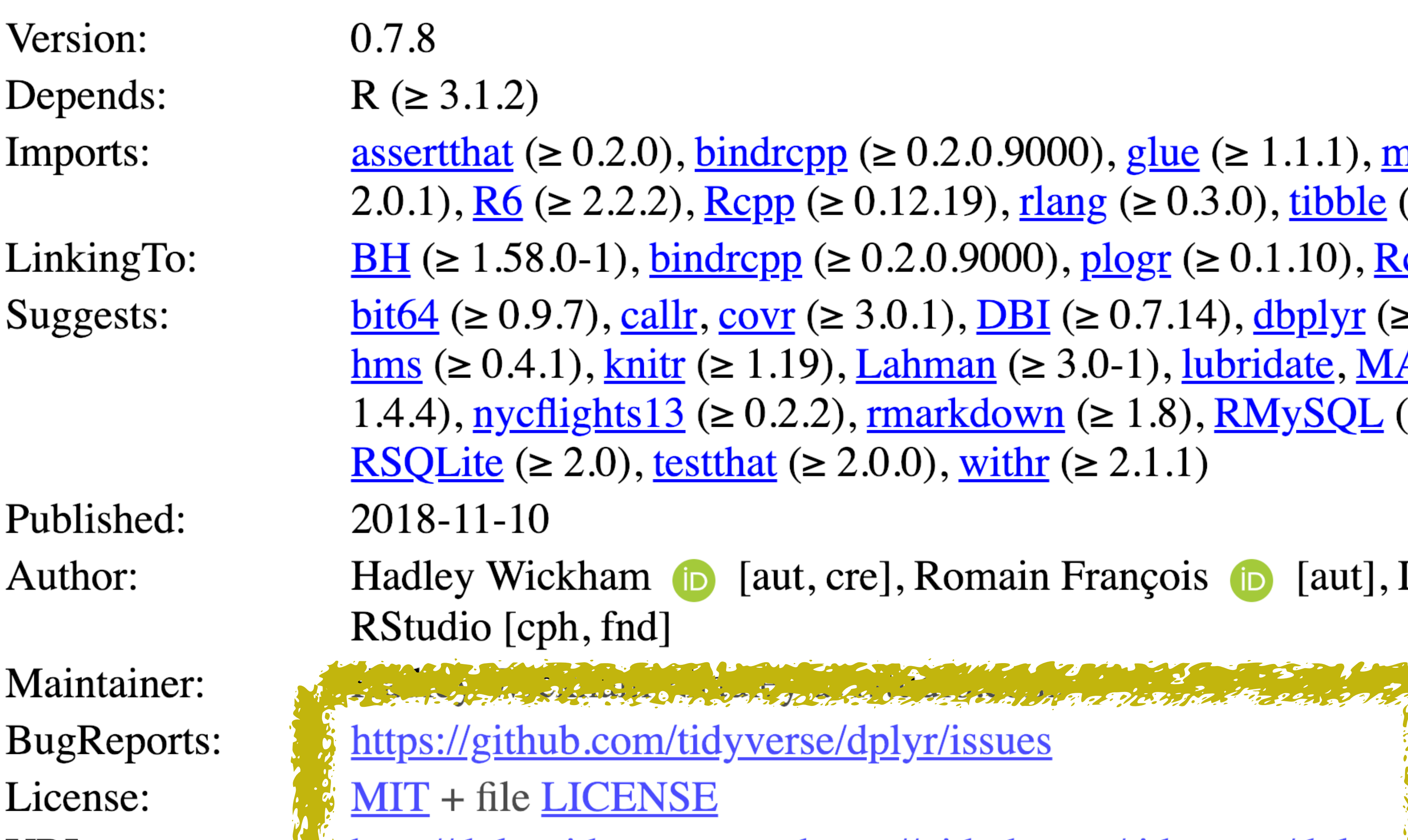

URL:

 $pp \approx 0.2.0.9000$ , glue ( $\ge 1.1.1$ ), <u>magrittr</u> ( $\ge 1.5$ ), meth  $(\ge 0.12.19)$ , rlang  $(\ge 0.3.0)$ , tibble  $(\ge 1.4.2)$ , tidyselect (  $(\geq 0.2.0.9000)$ , plogr  $(\geq 0.1.10)$ , Rcpp  $(\geq 0.12.15)$  $(\geq 3.0.1), \underline{DBI} (\geq 0.7.14), \underline{dbplyr} (\geq 1.2.0), \underline{dtplyr} (\geq 0.01)$ 9), Lahman ( $\geq 3.0$ -1), lubridate, MASS, mgcv ( $\geq 1.8.23$ .2),  $\frac{\text{rmarkdown}}{\text{(s)}}$  ( $\geq 1.8$ ),  $\frac{\text{RMySQL}}{\text{SQL}}$  ( $\geq 0.10.13$ ),  $\frac{\text{RPostgr}}{\text{SPL}}$  $\geq 2.0.0$ , with  $( \geq 2.1.1)$ 

cre], Romain François (D [aut], Lionel Henry [aut], I,

se/dplyr/issues

Les automobiles de district de la district de la comme de la forme de la district de la district de la district

http://dplyr.tidyverse.org, https://github.com/tidyverse/dplyr

## devtools::install\_github()

#### Install the package from GitHub source package - need dev environment

#### Need to know owner / repo name

## Packages not on CRAN / don't have links in DESCRIPTION

## devtools::install\_github()

#### devtools::install\_github("r-lib/glue")

#### devtools::install\_github("r-lib/glue@v1.2.0")

devtools::install\_github("r-lib/glue#81")

## devtools::install\_version()

#### source package - need dev environment

#### Previous CRAN versions

#### devtools::install\_version("glue", "1.2.0")

## devtools::install() source package - need dev environment

local packages

git clone <https://github.com/tidyverse/glue>~/path/to/glue

devtools::install("~/path/to/glue")

## Temporary Libraries

#### Just directories - dir.create() / fs::dir\_create()

## lib argument - install.packaes(), install\_github() lib.loc argument - library()

# When in doubt Restart R

#### usethis::use\_course("rstd.io/wtf-source-package")

01\_source-package\_spartan.R 01\_source-package\_comfy.R\*

#### \* if you get stuck jim.R

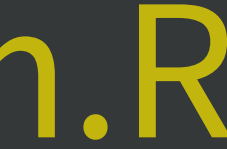

# Don't restrict yourself to CRAN packages only Use temporary libraries to try out dev pkgs / revert to older versions